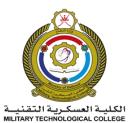

# MILITARY TECHNOLOGICAL COLLEGE

## **GFP EXIT EXAM PRE-SCREENING SPECIMEN PAPER**

| MODULE NAME     | Computing | Module Code     | MTCG1015   |
|-----------------|-----------|-----------------|------------|
| Total Questions | 25        | Duration of the | 60 minutes |
|                 |           | exam            |            |
|                 |           |                 |            |
|                 |           |                 |            |

### Answer all the questions given below:

#### Multiple choice questions

- 1. The unit in the computer that performs Arithmetic and Logic Operations under the command of the Control Unit is .....
  - A. ALU
  - B. input unit
  - C. output
- 2. Which of the following is NOT a characteristic of a CPU?
  - A. Display Resolution
  - B. Number of Cores
  - C. Clock Speed
- 3. The purpose of a debugger in programming software is to .....
  - A. identify and fix issues
  - B. write code automatically
  - C. generate user documentation
- 4. Software utilities can .....
  - I. monitor network (Internet) speed and network traffic
  - II. analyze memory (RAM) and HDD usage
  - III. clean the unwanted files in the HDD
  - IV. enable fast copying of files and folders
  - A. All correct
  - B. Only II and IV correct
  - C. Only I and II correct
- 5. Which of the following is NOT true?
  - A. 2 MB = 2048 KB
  - B. 1 KB = 1000 bytes
  - C. 1 GB = 1024 MB
- 6. What does the "Save as" function do?
  - A. Saves a file as a new file, and deletes the original file.
  - B. Saves a file as a new file, leaving the original file untouched.
  - C. Saves a file as a new file, renames the original file.
- 7. In the Control Panel, which icon would allow you to review your computer's status?
  - A. System and Security
  - B. Programs
  - C. Network and Internet

8. A worm replicates itself and spreads malicious code to other computers by using ......

- A. Hackers
- B. Human computer users
- C. Computer network or internet

#### **Total Marks 25**

#### Marks 25 × 1 = 25

- 9. Which one of the following is NOT an e-mail program?
  - A. Microsoft Outlook
  - B. Eudora
  - C. Mozilla Firefox
- 10. The danger associated with the spread of harmful software in network computing:
  - A. hacking computer systems
  - B. improved data sharing
  - C. enhanced security measures
    - \_\_\_\_\_ directs the browser to a specific webpage within a website.
  - A. Top Level Domain
  - B. File path

11.

- C. Sub domain
- 12. If personal data is stored electronically by an organization on Intranet. Which of the following statements is true?
  - A. any member of the organisation cannot view them
  - B. any organisation in the Internet can view them
  - C. any authorised members of the organisation can view them
- 13. What is video conferencing?
  - A. An interactive audio and video session over the Internet
  - B. Communicating with a remote person using a special audio communication equipment
  - C. Disseminating a large amount of data to a large group of people over the Internet
- 14. The keyboard shortcuts for the "select all" and "copy" functions are:
  - A. "Ctrl A" and "Ctrl C"
  - B. "Ctrl X" and "Ctrl C"
  - C. "Ctrl V" and "Ctrl C"
- 15. Which of the following commands can be used in MS Word to insert the formula given below?

$$(x+a)^n = \sum_{k=0}^n \binom{n}{k} x^k a^{n-k}$$

- A. Equation editor
- B. Formula
- C. WordArt

16. The command circled in the picture is used for .....

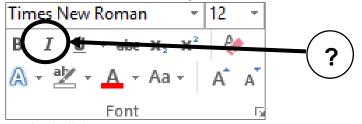

- A. Italicize your text
- B. Underline your text
- C. Bold your text
- 17. Which method CANNOT be used to move text from one part of the document to another?
  - A. Press the Print Screen key on your keyboard
  - B. Cut and paste the text
  - C. Select the text, then click and drag it to another location
- 18. Select the correct list of Tabs available in the MS Word application.
  - A. Design, File, Animations
  - B. Transitions, View, Data
  - C. References, Review, Page Layout

19. ..... command is used to rearrange the data in ascending or descending order.

- A. Sort
- B. Sum
- C. Form

20. ..... chart is good for representing single series of data.

- A. Line
- B. Column
- C. Pie
- 21. Select the right function to find the maximum number in cells A1 through E10?
  - A. =MAX(A1:E10)
  - B. =MIN(A1: E10)
  - C. =MAXIMUM(A1,E10)
- 22. Which of the following options can be used to visualize numbers between 0 to 50 in red color?
  - A. Conditional Formatting
  - B. Merge
  - C. Sort & Filter

- 23. Pictures, Text Box, Video, and Symbols commands are in .....
  - A. Insert Tab
  - B. View Tab
  - C. Design Tab

24. Which of the following statements is NOT true about PowerPoint?

- A. We can type text directly into a Blank slide layout but typing on text box is more comfortable
- B. SmartArt can be added in PowerPoint
- C. Images can be inserted into PowerPoint

25. When you select first and second slides and then click a New slide command:

- A. a new slide will be inserted as the first slide
- B. a new slide will be inserted as the third slide
- C. nothing will happen

-----End of the Exam-----

### Answer Key: -

| 1.  | Δ | 11. | В | 21.        | А |
|-----|---|-----|---|------------|---|
| 1.  | A | 11. | D | <b>21.</b> | А |
| 2.  | А | 12. | С | 22.        | А |
| 3.  | А | 13. | А | 23.        | А |
| 4.  | А | 14. | А | 24.        | А |
| 5.  | В | 15. | А | 25.        | В |
| 6.  | В | 16. | А |            |   |
| 7.  | А | 17. | А |            |   |
| 8.  | С | 18. | С |            |   |
| 9.  | С | 19. | А |            |   |
| 10. | А | 20. | С |            |   |